コンピュータグラフィックス

#### 第3回:線を描く

#### デジタル画像の生成

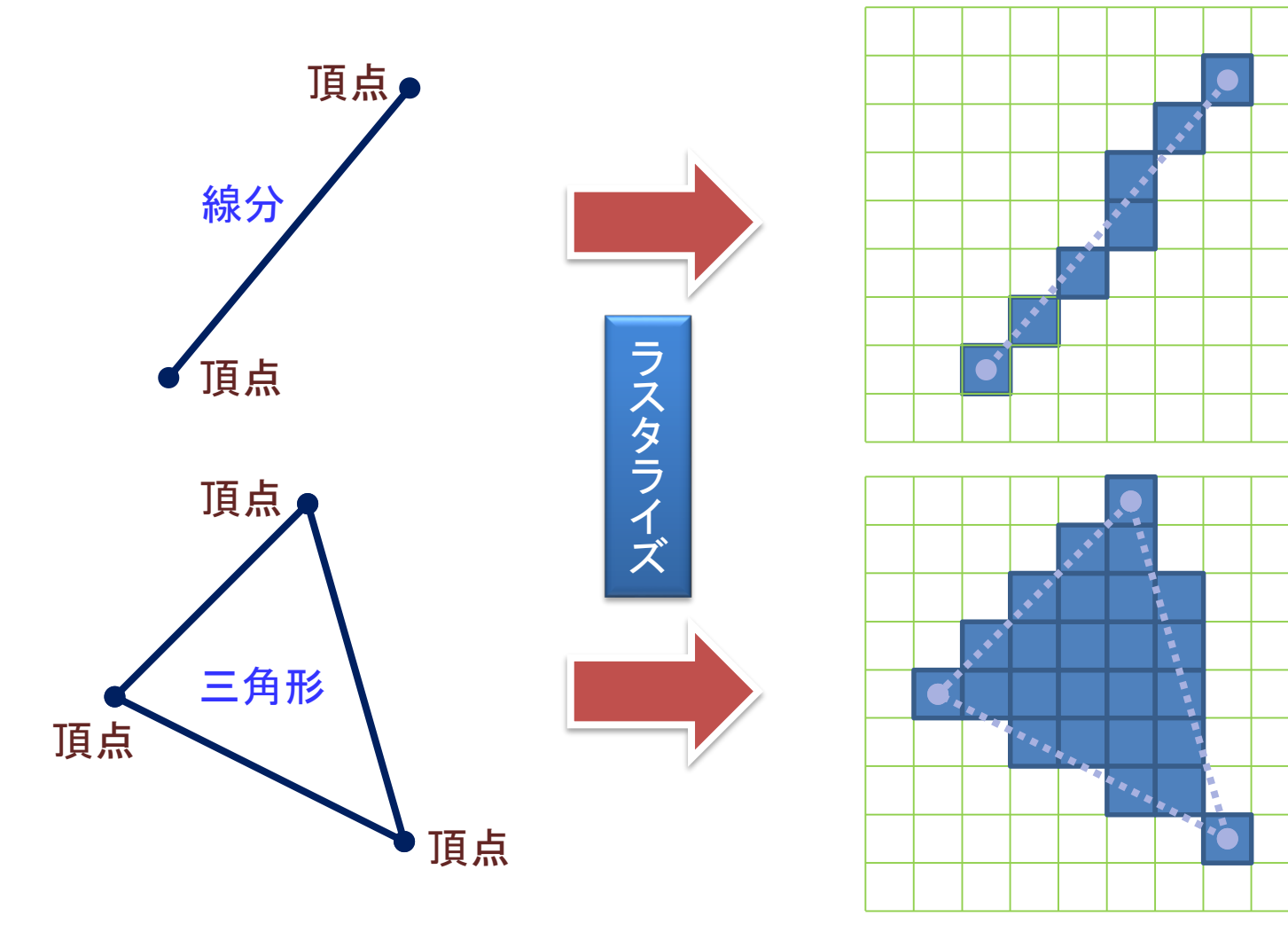

ベクトルデータ きょうきょう かいしゃ デジタル画像

2

走査変換(スキャンコンバージョン)

#### ●ベクトルデータのデジタル画像化(ラスタライズ)

- ■線分を描く
- 円を描く
- 台形を塗りつぶす
- ■三角形を塗りつぶす
- 任意の多角形を塗りつぶす

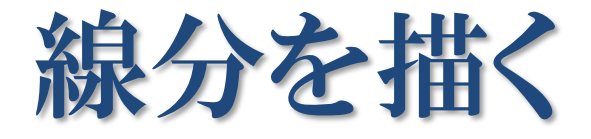

#### ●2点 (*x*<sub>0</sub>, *y*<sub>0</sub>), (*x*<sub>1</sub>, *y*<sub>1</sub>) を結ぶ線分の生成

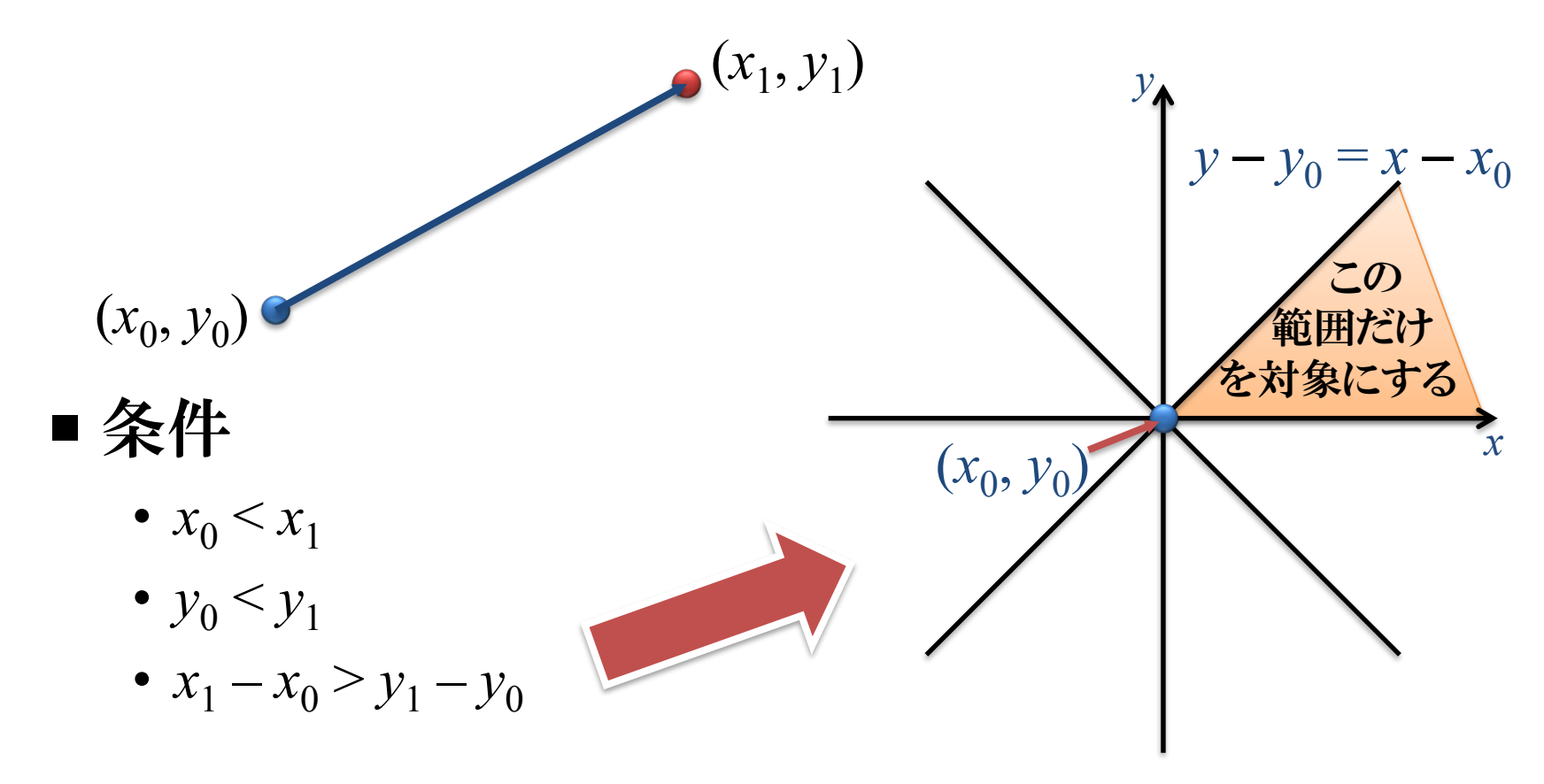

直線の方程式

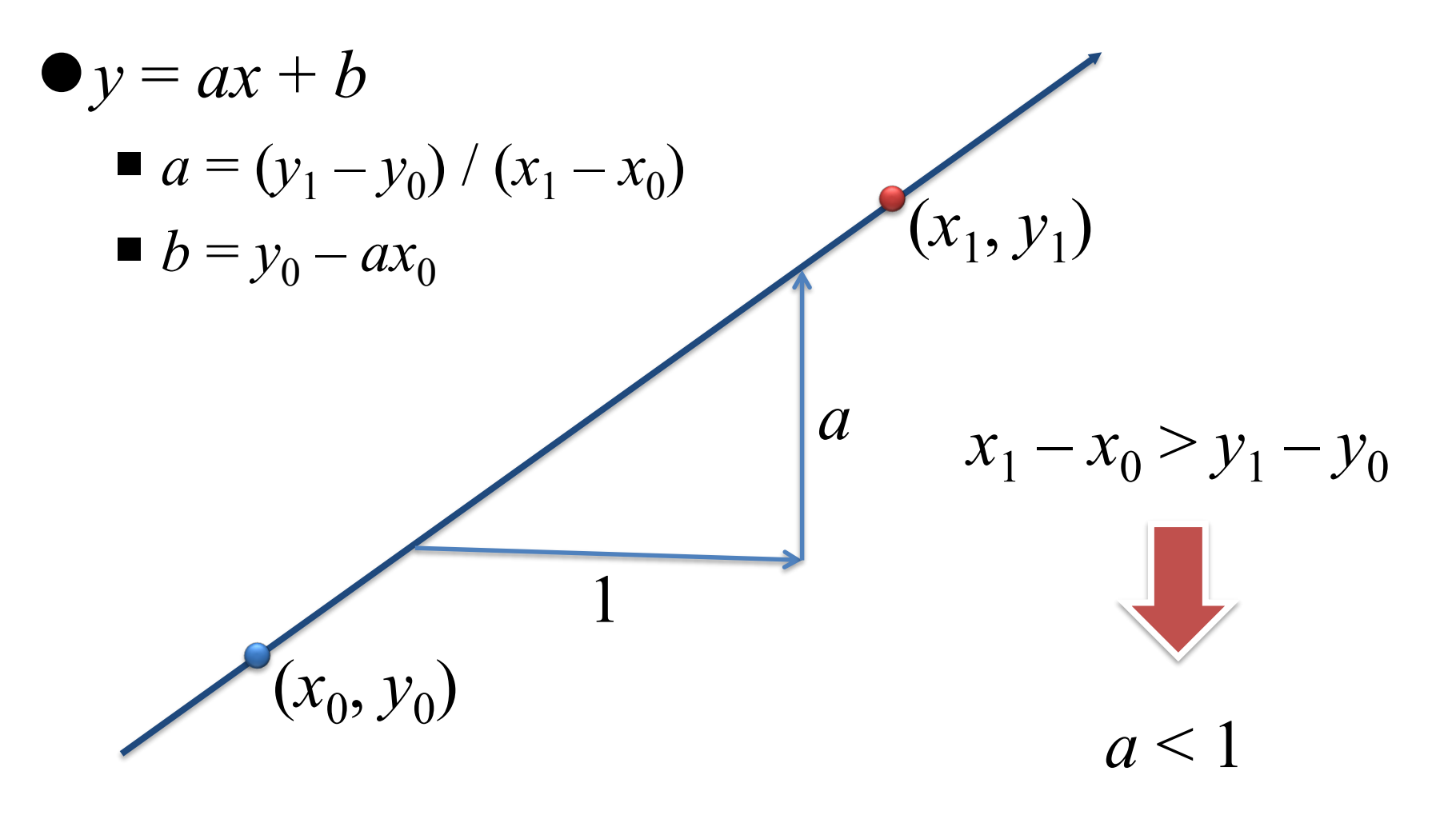

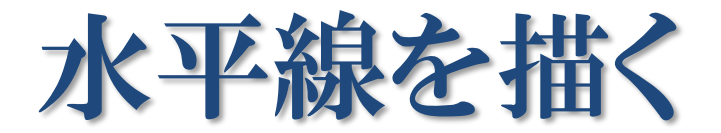

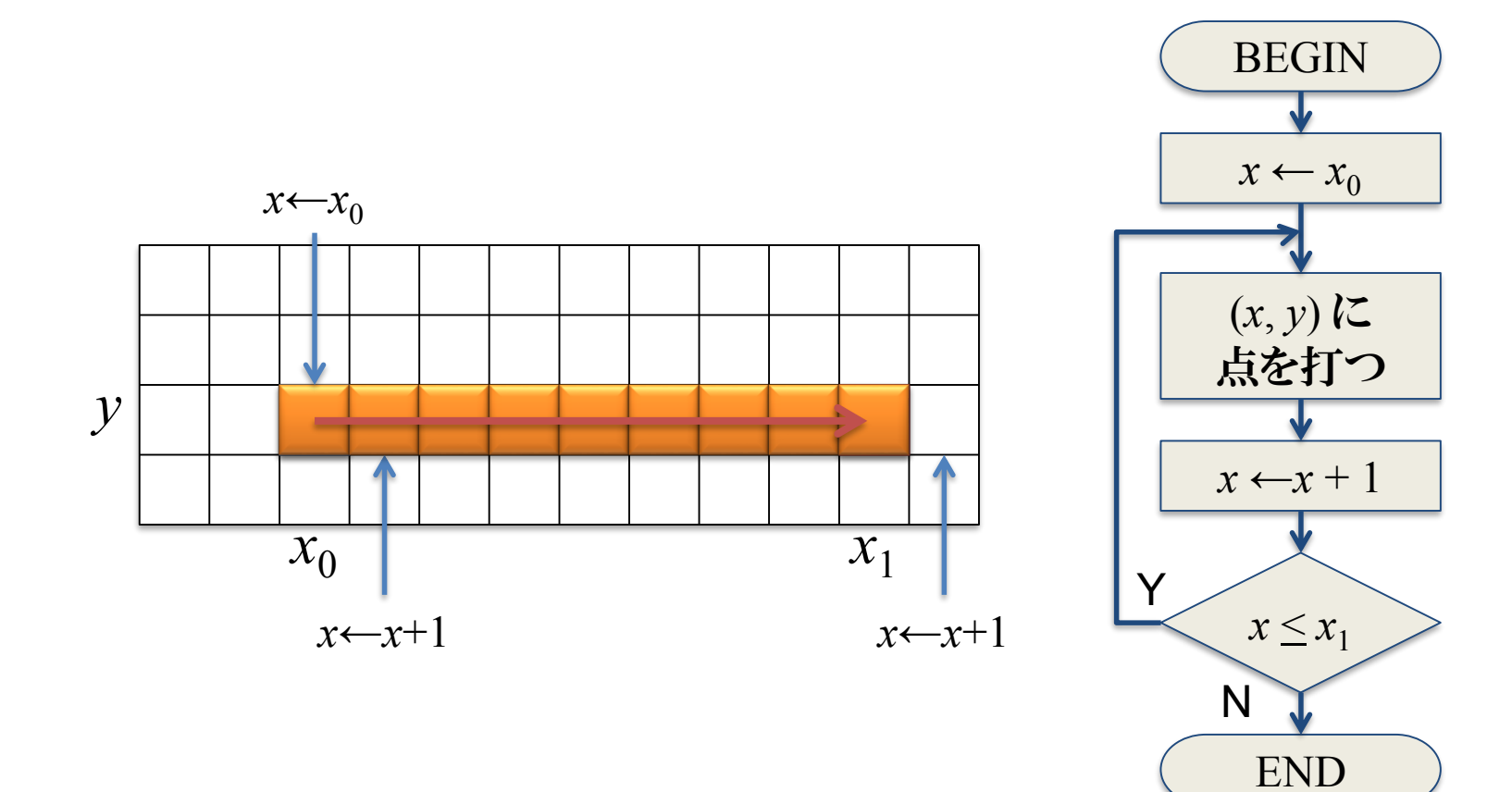

#### 傾きを累積して斜線を描く

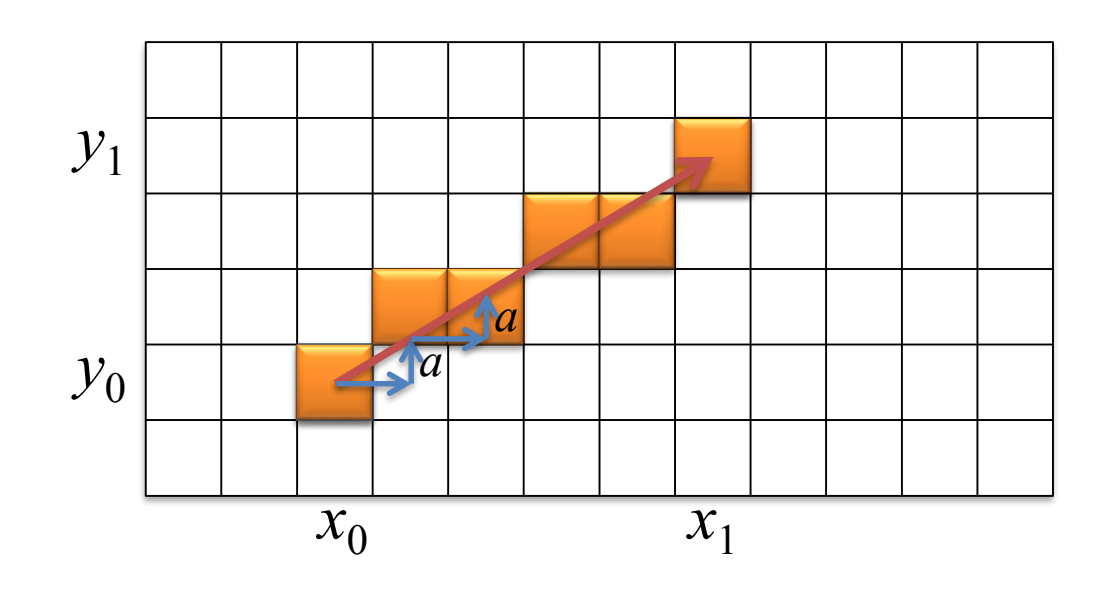

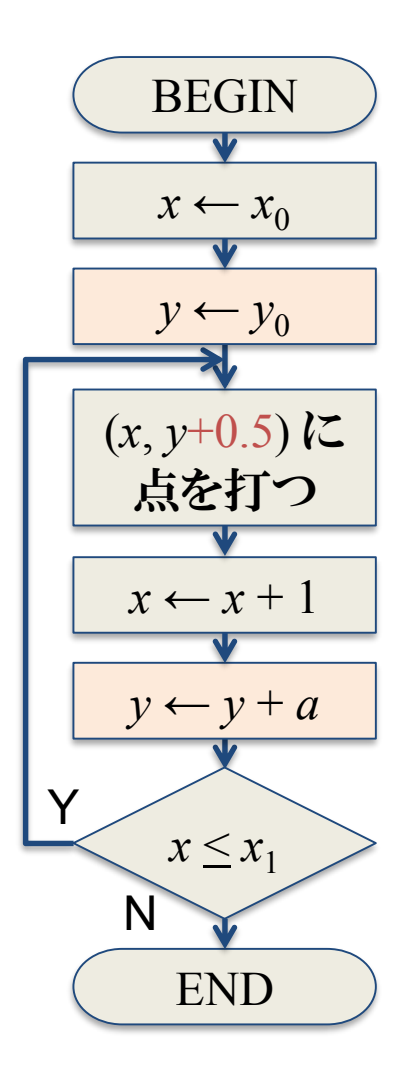

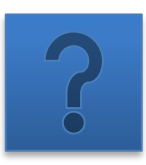

 $\overline{\mathcal{U}}$ 

### 傾きの代わりに誤差を用いる

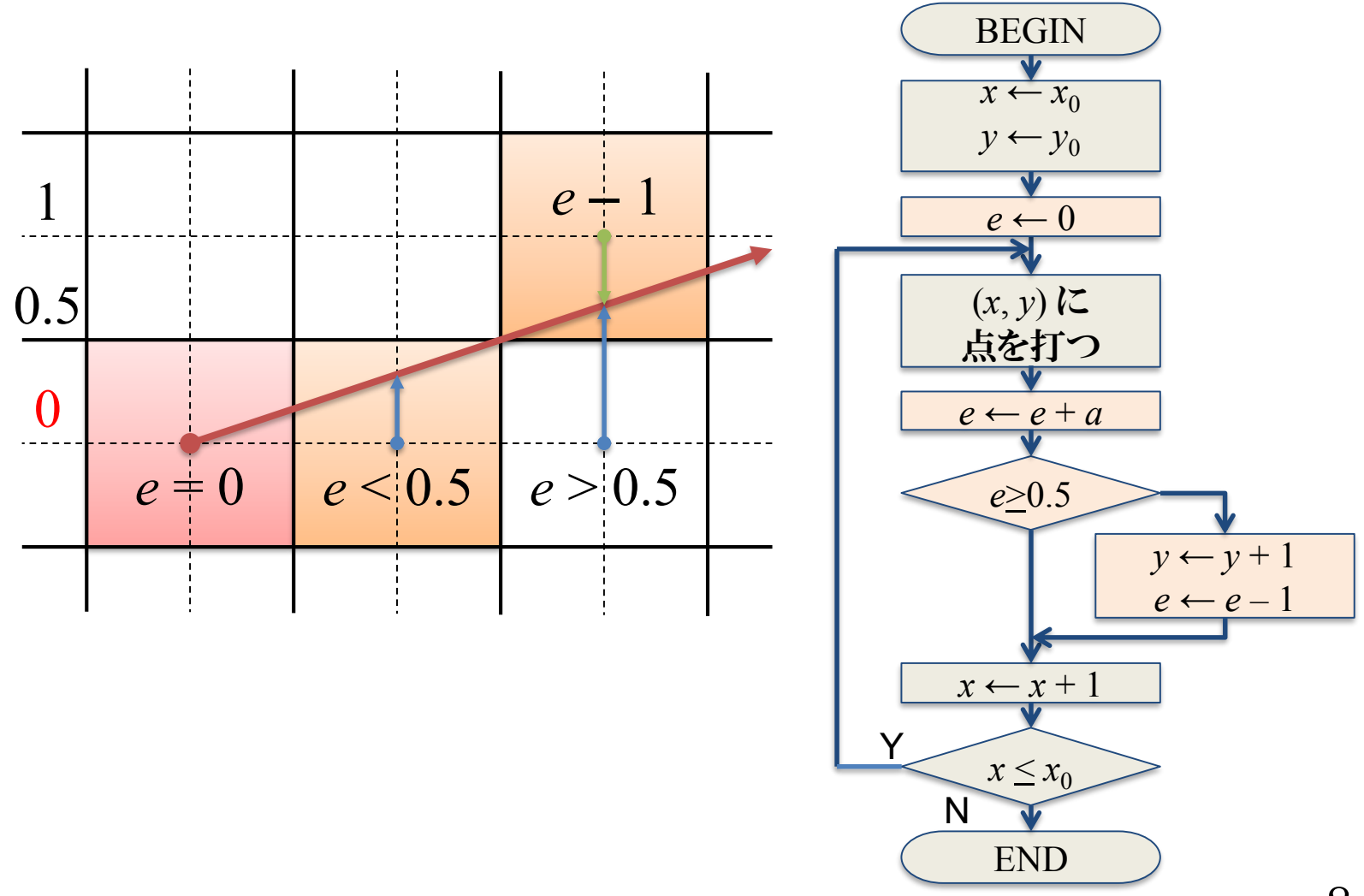

#### 誤差の初期値をずらす

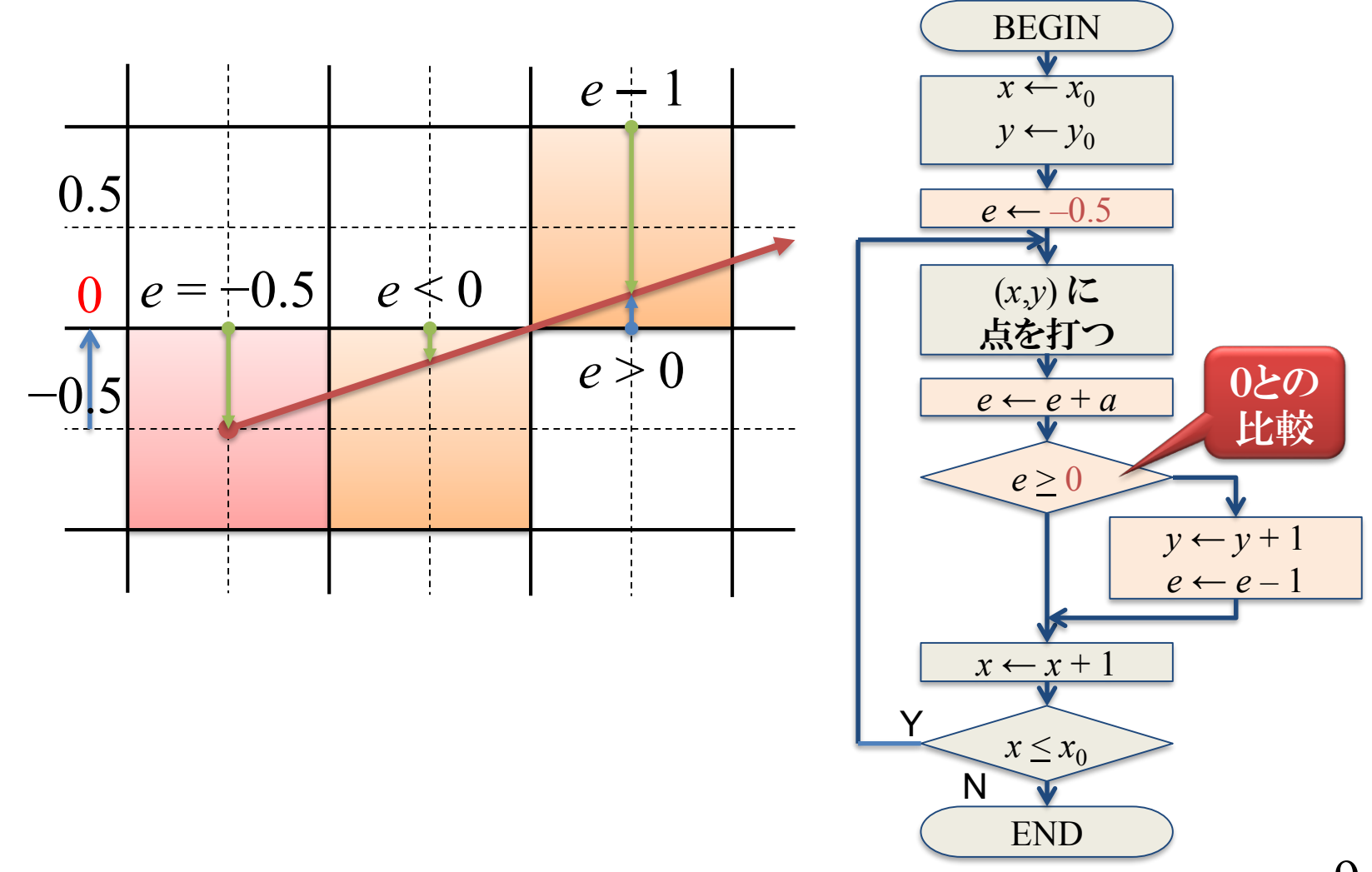

9

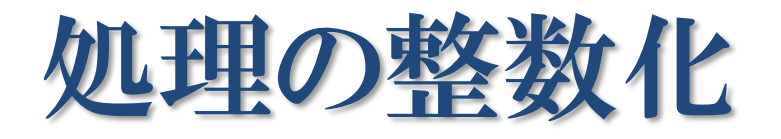

- ●次に打つべき点の位置の候補は次の2つ
	- $(x + 1, y + 1)$  $(x + 1, y)$
- ●上のいずれかを選択する

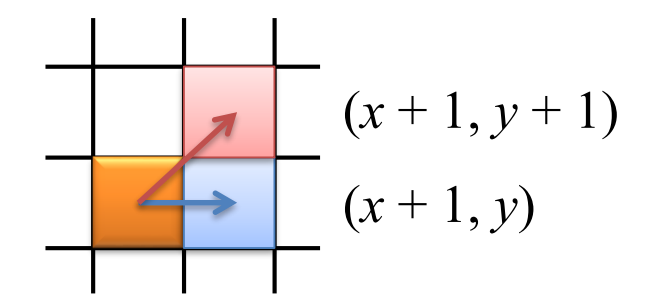

- e に対する加減算の後, 符号判定により判断できる ■ *e* に関する処理に正の定数をかけても結果は同じ
- ●e に関する処理を 2(*x*<sub>1</sub> *x*<sub>0</sub>) 倍する

# *e* に関する処理を 2(*x*<sup>1</sup> – *x*0) 倍

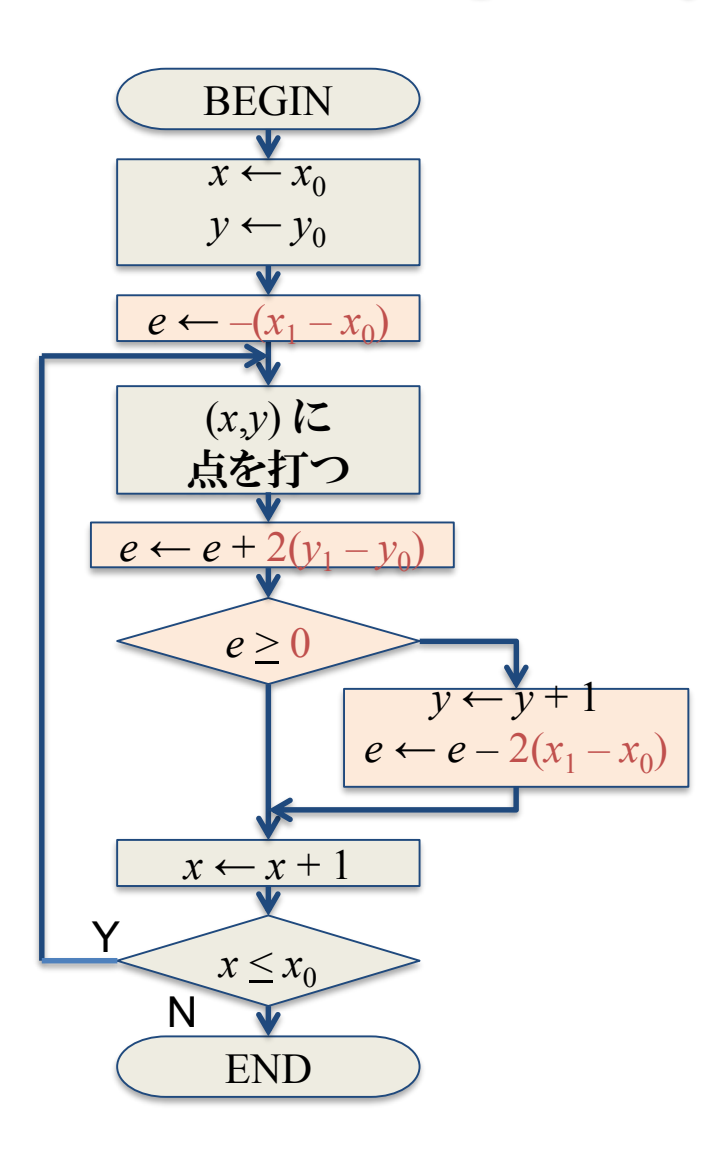

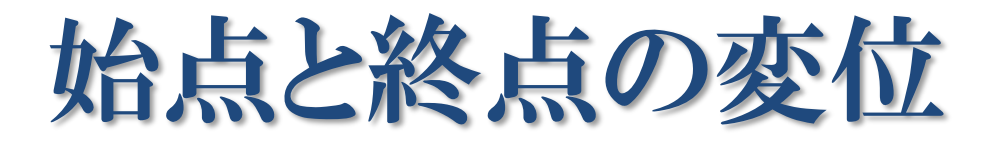

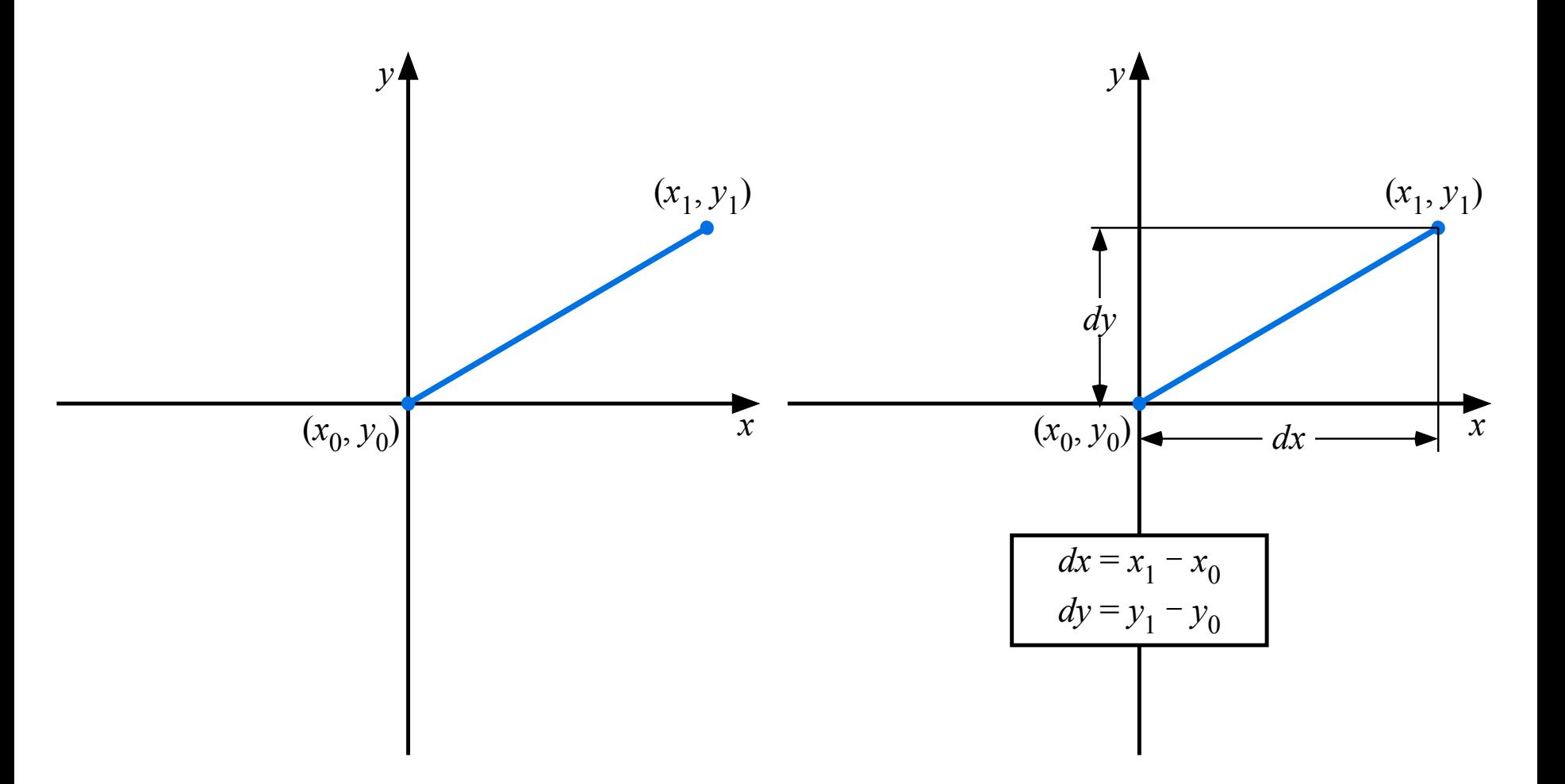

## 線分を生成する8分の1象限

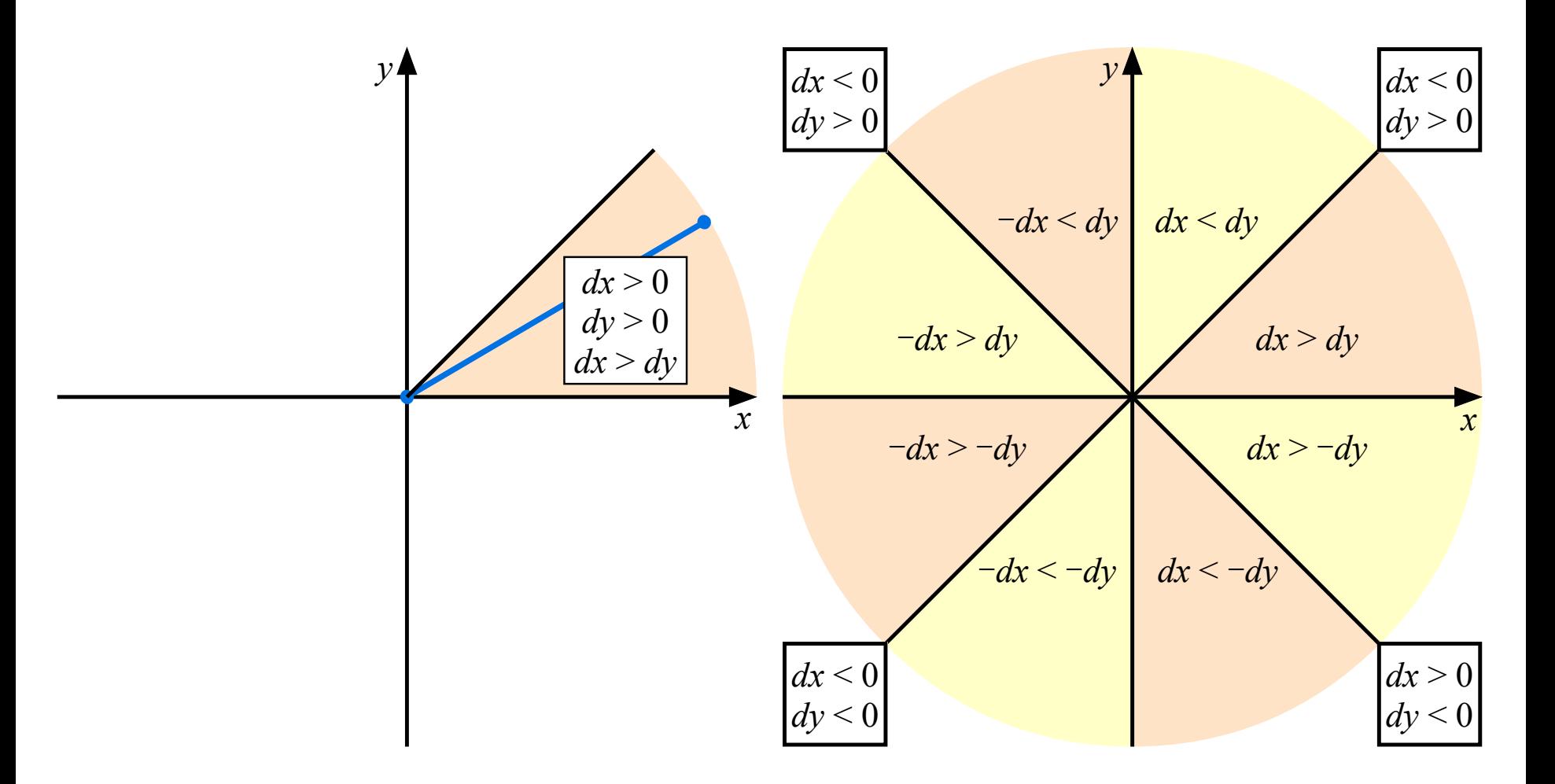

13

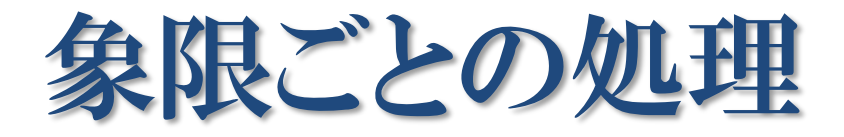

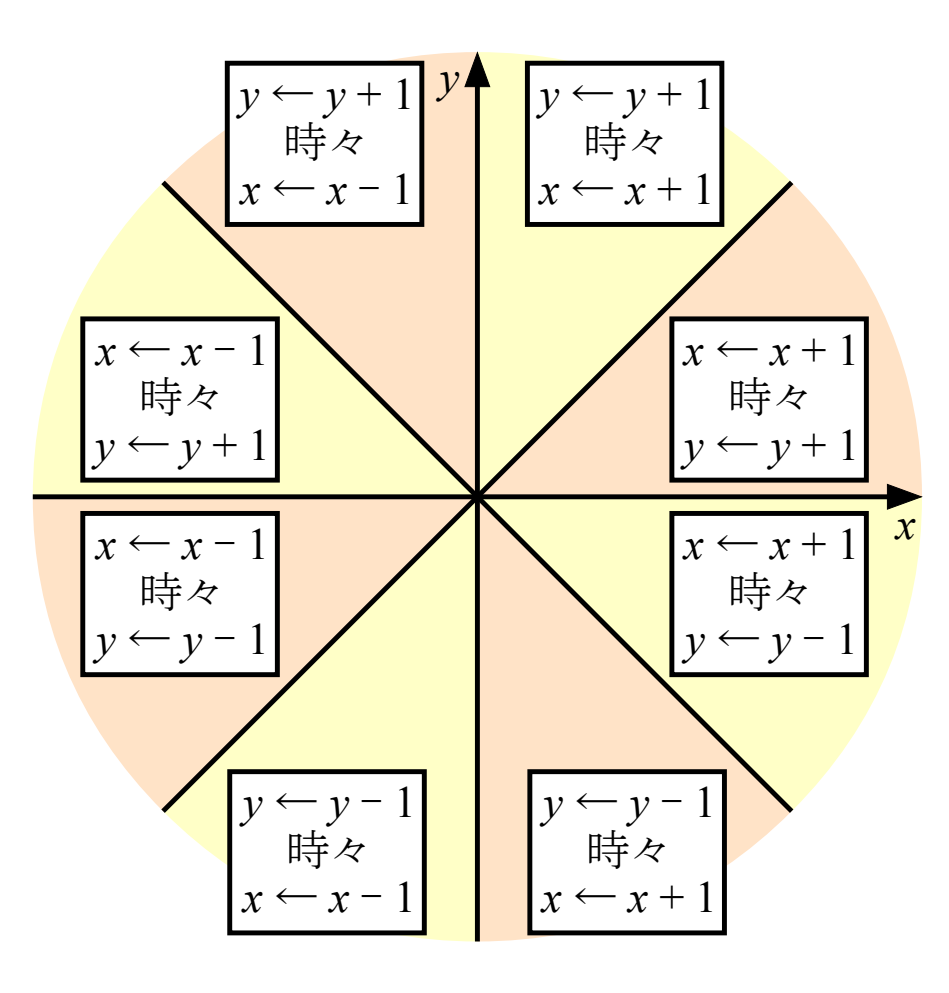

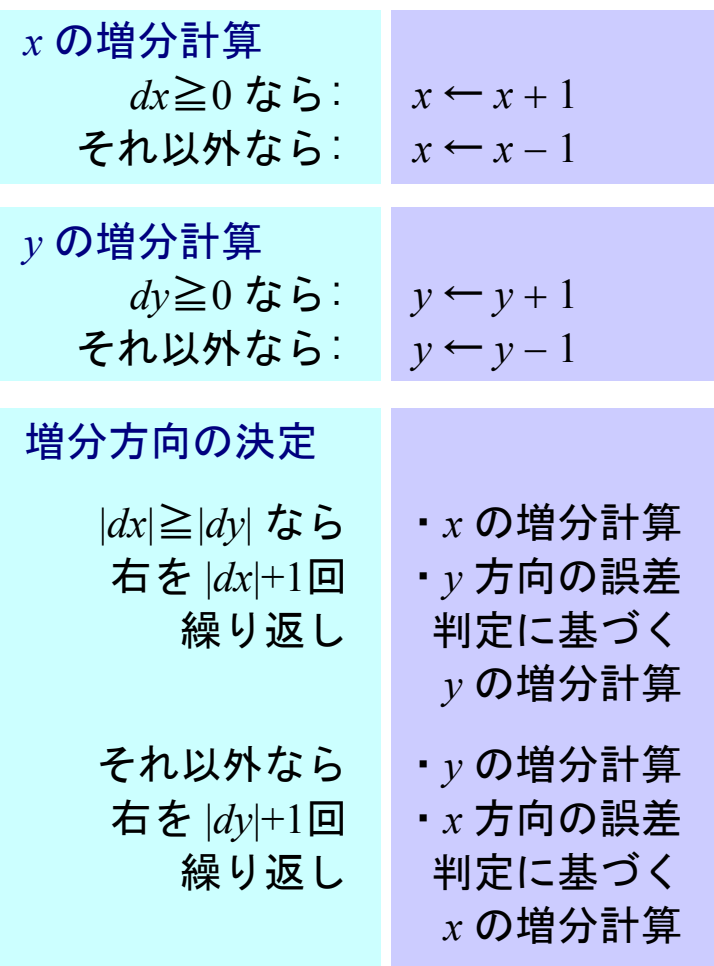

# Bresenham のアルゴリズム (1)

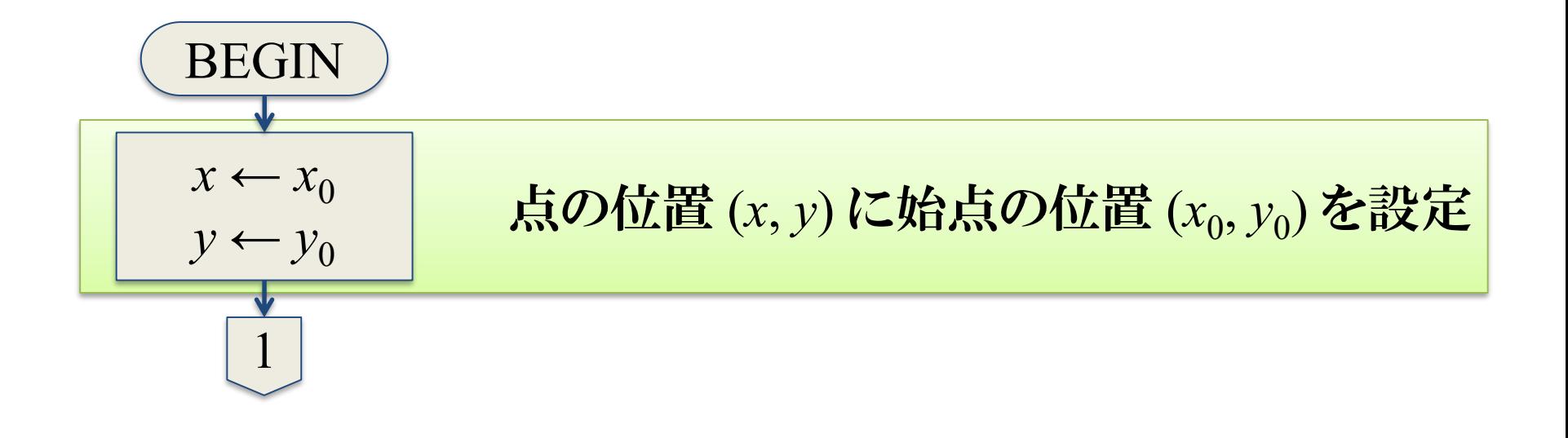

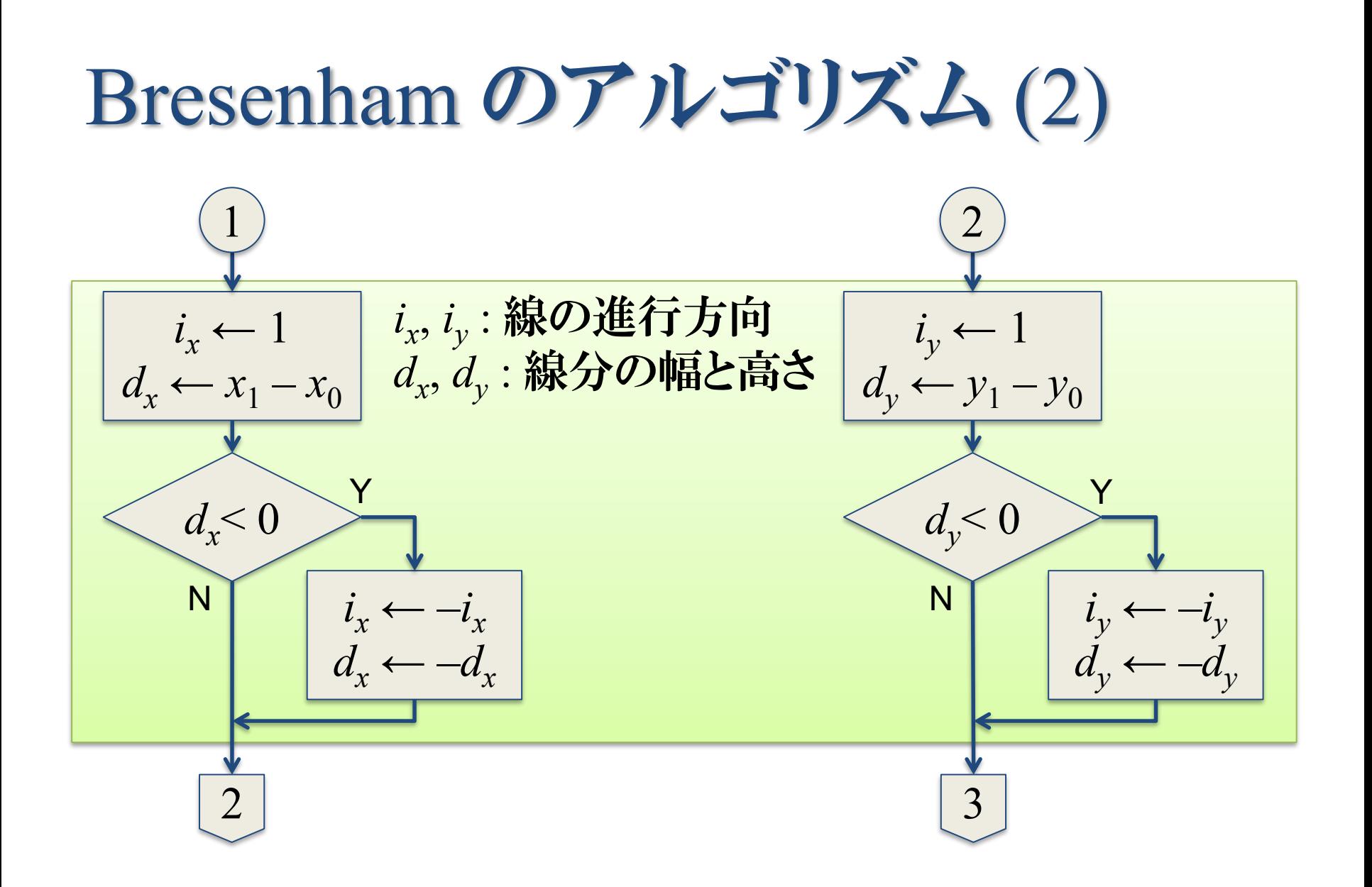

## Bresenham のアルゴリズム(3)

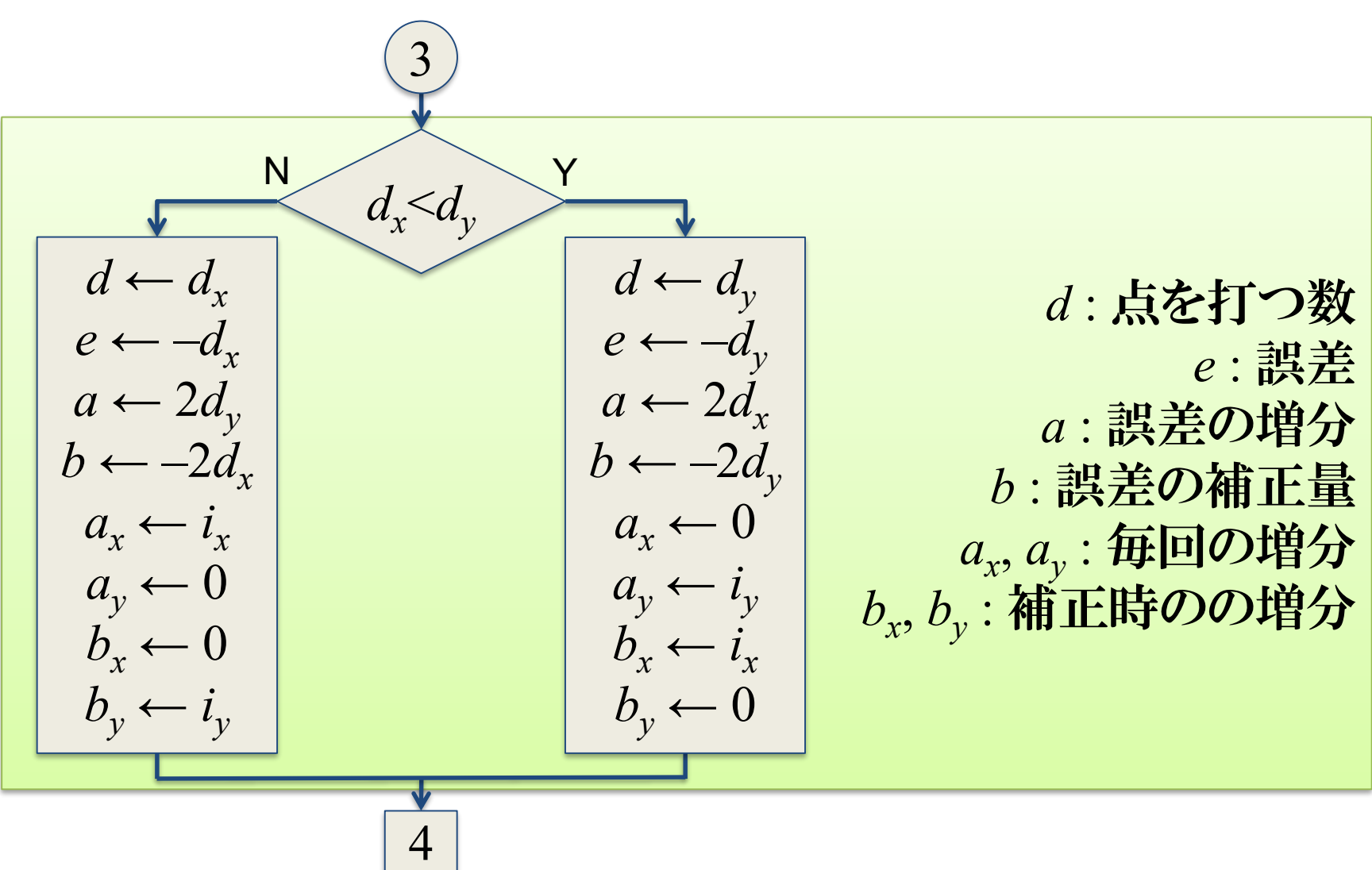

# Bresenham のアルゴリズム (4)

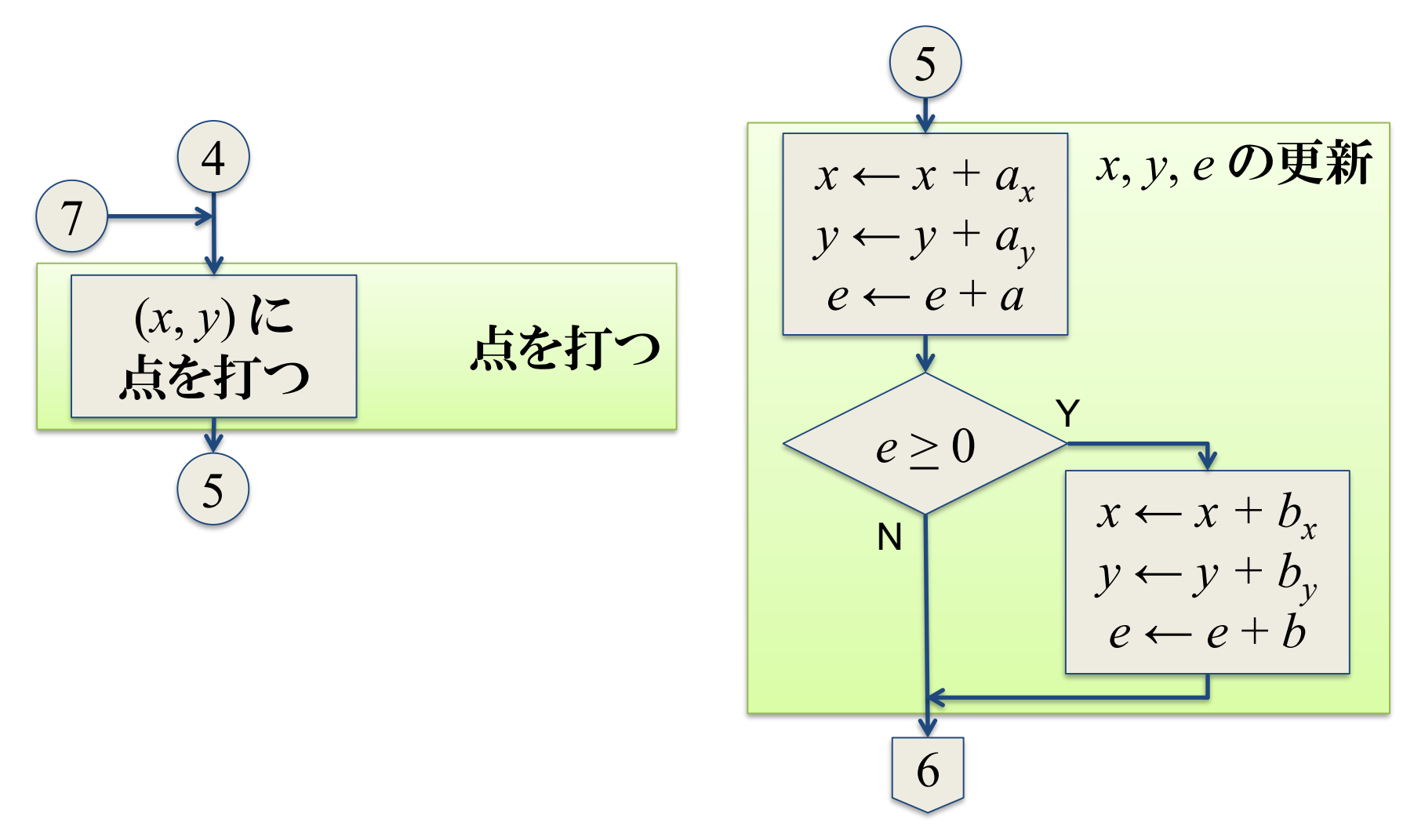

## Bresenham のアルゴリズム(5)

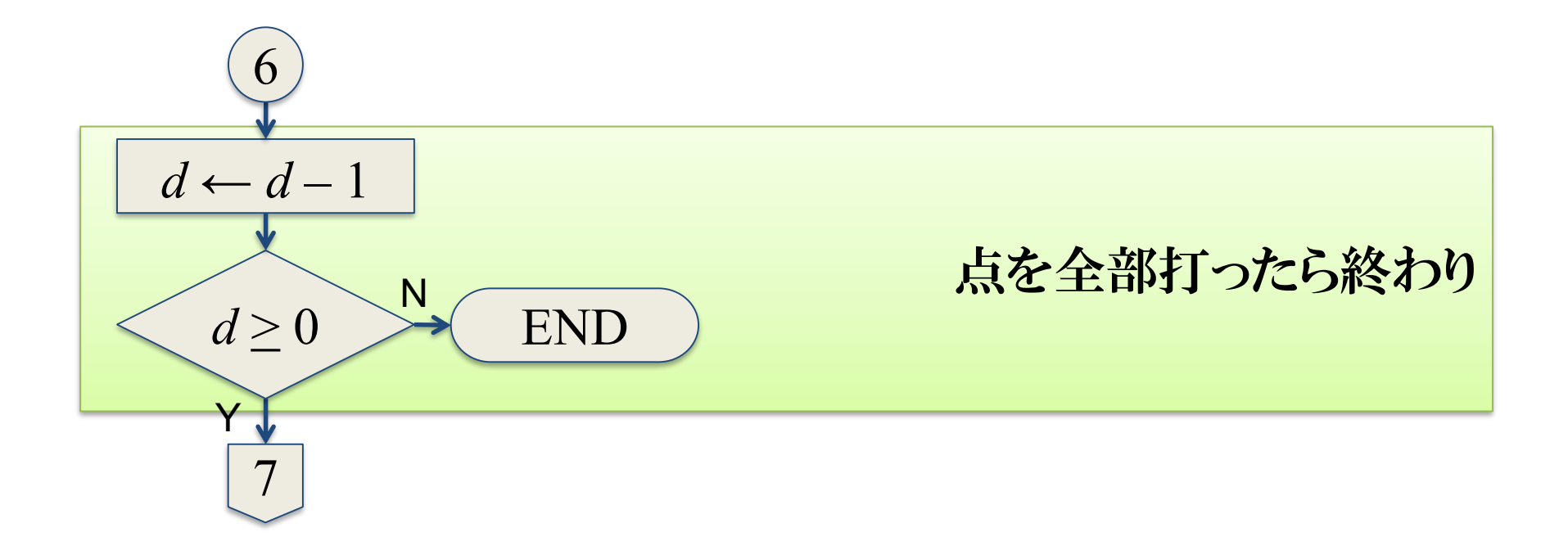

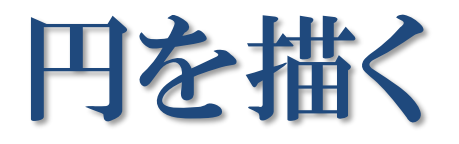

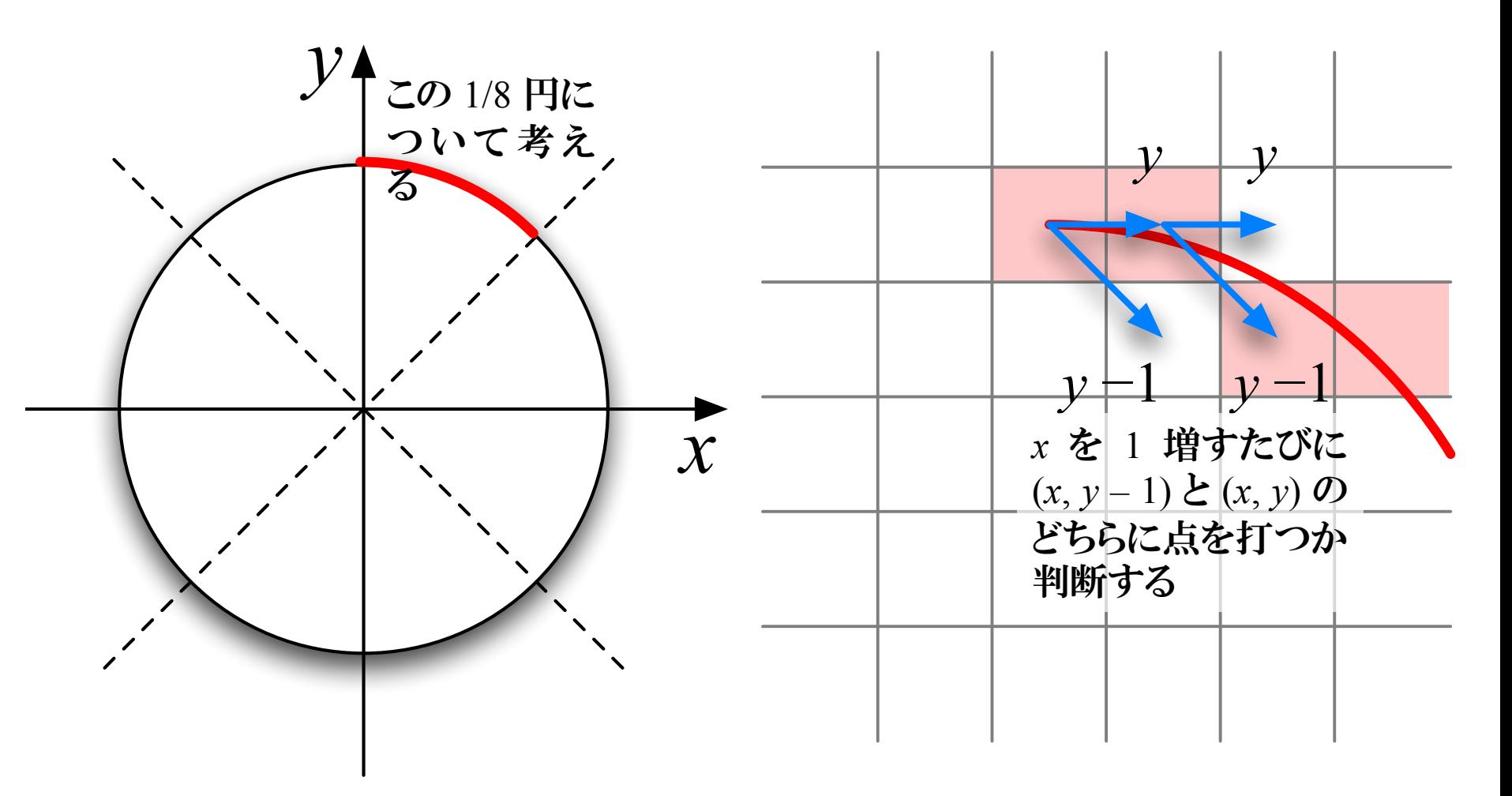

## 真の円との二乗誤差による判定

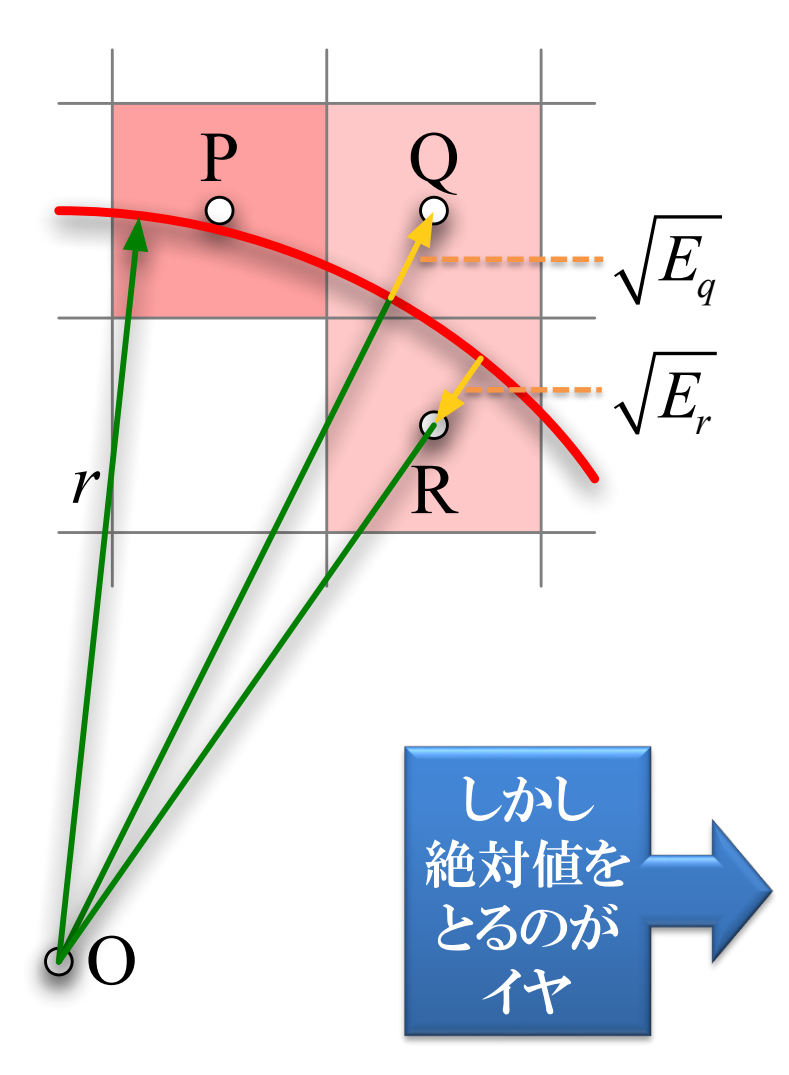

$$
\overrightarrow{OP} = (x_i, y_i)
$$
\n
$$
\overrightarrow{OQ} = (x_{i+1}, y_{i+1}) = (x_i + 1, y_i)
$$
\n
$$
\overrightarrow{OR} = (x_{i+1}, y_{i+1}) = (x_i + 1, y_i - 1)
$$
\n
$$
\overrightarrow{PQ} = \overrightarrow{OQ} = \overrightarrow{PQ} \quad r \quad \overrightarrow{C} \quad \overrightarrow{S} \quad \overrightarrow{R} \quad \overrightarrow{R} \quad \overrightarrow{R} \quad \overrightarrow{R}
$$
\n
$$
E_q = \overrightarrow{OQ}^2 - r^2
$$
\n
$$
E_r = \overrightarrow{OR}^2 - r^2
$$
\n
$$
\overrightarrow{CQ} \quad \overrightarrow{C} \quad \overrightarrow{S}
$$
\n
$$
|E_q| < |E_r| \Rightarrow Q
$$
\n
$$
\overrightarrow{E} \quad \overrightarrow{R} \quad \overrightarrow{R} \quad \overrightarrow
$$

# 絶対値を使わずに判別する

- $d_{i+1} = E_q + E_r$ とおく
- 真の線が
	- Aを通るコース(Qを選ぶ)
		- $E_a < 0, E_r < 0 \Rightarrow d_{i+1} < 0$
	- Cを通るコース(Rを選ぶ)
		- $E_q > 0, E_r > 0 \Rightarrow d_{i+1} > 0$
	- Bを通るコース
		- $E_q > 0, E_r < 0$
		- Qを選ぶべきコースなら
			- $\bullet$   $|E_q|$  <  $|E_r|$   $\Rightarrow$   $d_{i+1}$  < 0
		- Rを選ぶべきコースなら
			- $|E_q| > |E_r|$  ⇒  $d_{i+1} > 0$

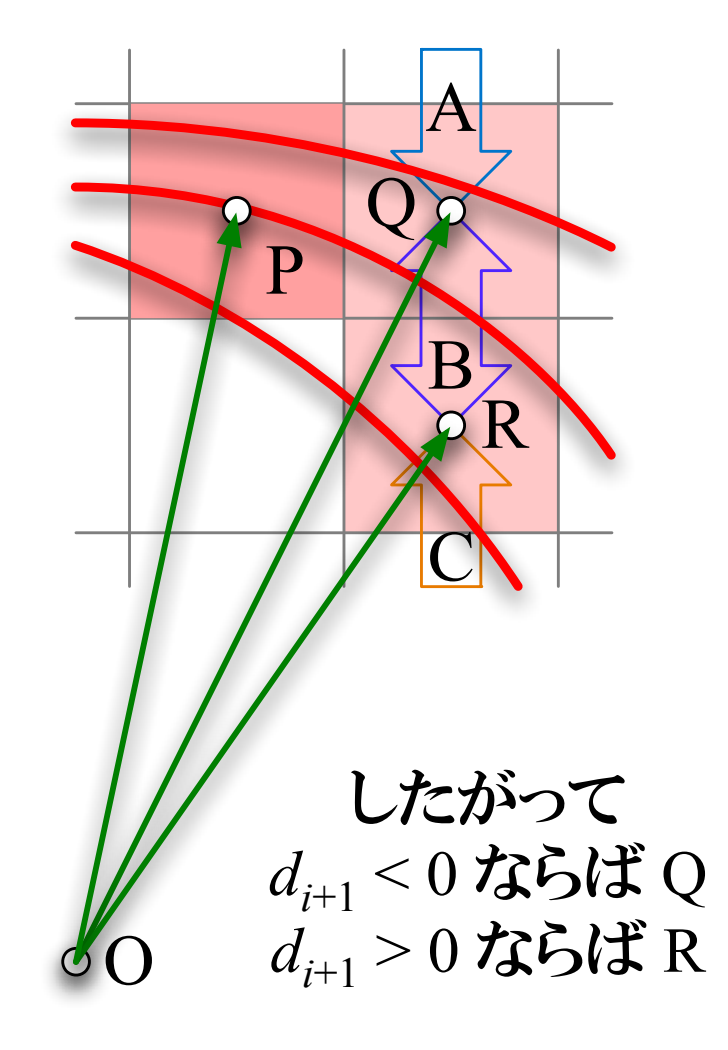

*di*+1 を漸化式で表す

 $d_{i+1} = E_q + E_r = \left\{ (x_i + 1)^2 + y_i^2 - r^2 \right\} + \left\{ (x_i + 1)^2 + (y_i - 1)^2 - r^2 \right\}$  $\{(x_i+1)^2+(y_i-1)^2-r^2\}$  $d_i = \left\{ (x_{i-1} + 1)^2 + y_{i-1}^2 + r^2 \right\} + \left\{ (x_{i-1} + 1)^2 + (y_{i-1} - 1)^2 - r^2 \right\}$  $\left\{ (x_{i-1}+1)^{-}+(y_{i-1}-1)^{-}-r^{2}\right\}$ 

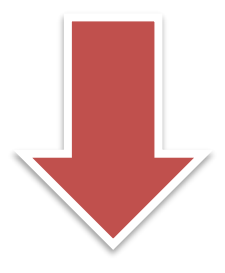

$$
d_{i+1} - d_i = \left\{ (x_i + 1)^2 + y_i^2 - r^2 \right\} + \left\{ (x_i + 1)^2 + (y_i - 1)^2 - r^2 \right\}
$$

$$
- \left\{ (x_{i-1} + 1)^2 + y_{i-1}^2 - r^2 \right\} + \left\{ (x_{i-1} + 1)^2 + (y_{i-1} - 1)^2 - r^2 \right\}
$$

 $d_i < 0$  のとき

#### ●この場合はQを選択

$$
\begin{cases} x_i = x_{i-1} + 1 \\ y_i = y_{i-1} \end{cases}
$$

#### ●これを代入すれば  $d_{i+1} - d_i = 4x_{i-1} + 6$  $d_{i+1} = d_i + 4x_{i-1} + 6$

 $d_i \geq 0$ のとき

- ●この場合はRを選択
	- $\begin{array}{c} \n\vdots \\
	\downarrow \quad y_i = x_{i-1} + 1 \\
	\uparrow \quad y_i = y_{i-1} 1\n\end{array}$
- ●これを代入すれば  $d_{i+1} - d_i = 4(x_{i-1} - y_{i-1}) + 10$  $d_{i+1} = d_i + 4(x_{i-1} - y_{i-1}) + 10$

起点(真上)では

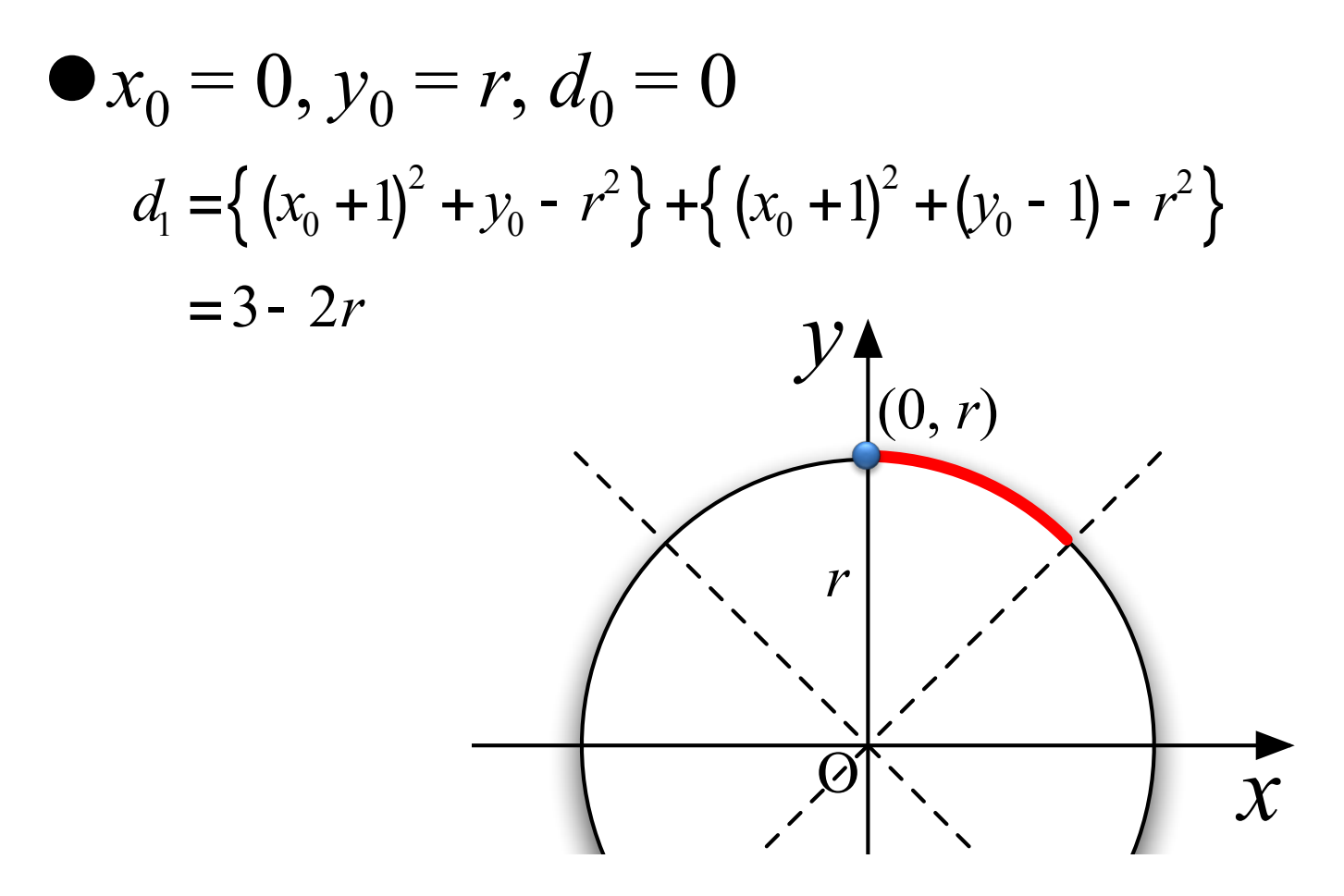

# Michener のアルゴリズム (1)

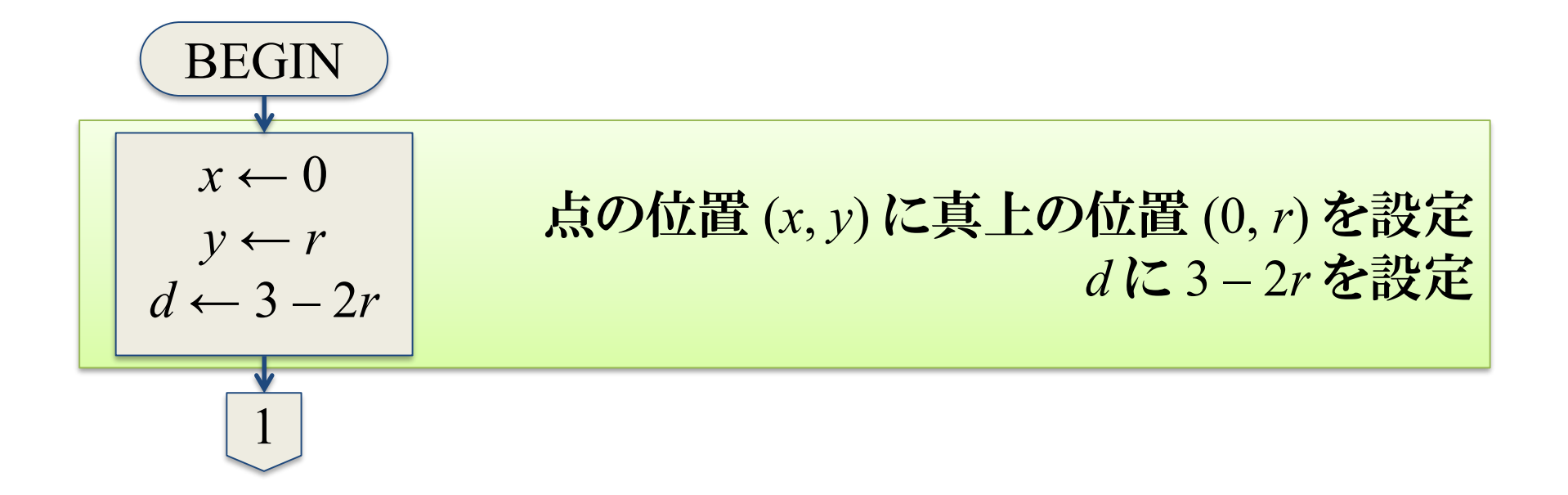

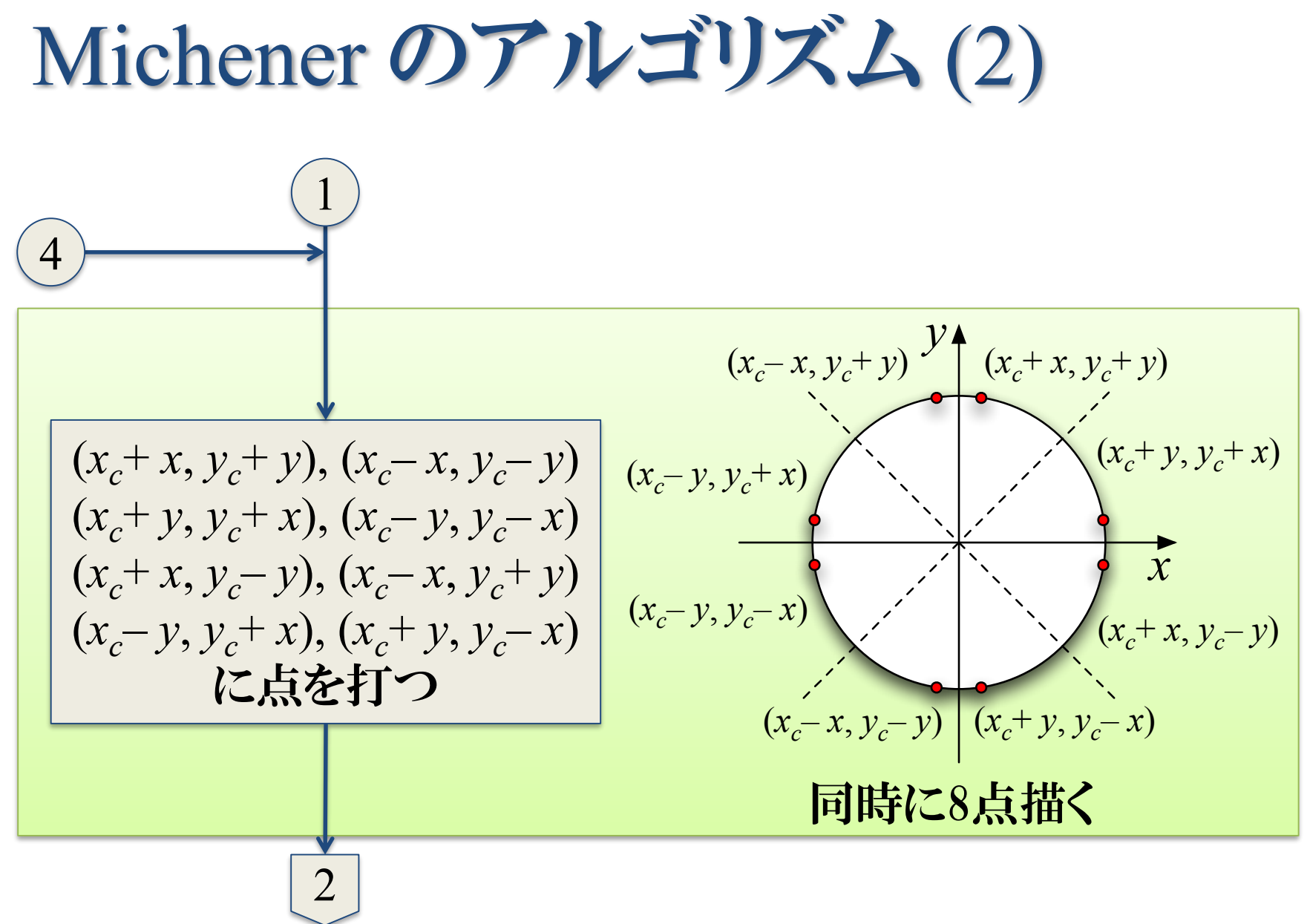

## Michener のアルゴリズム (3)

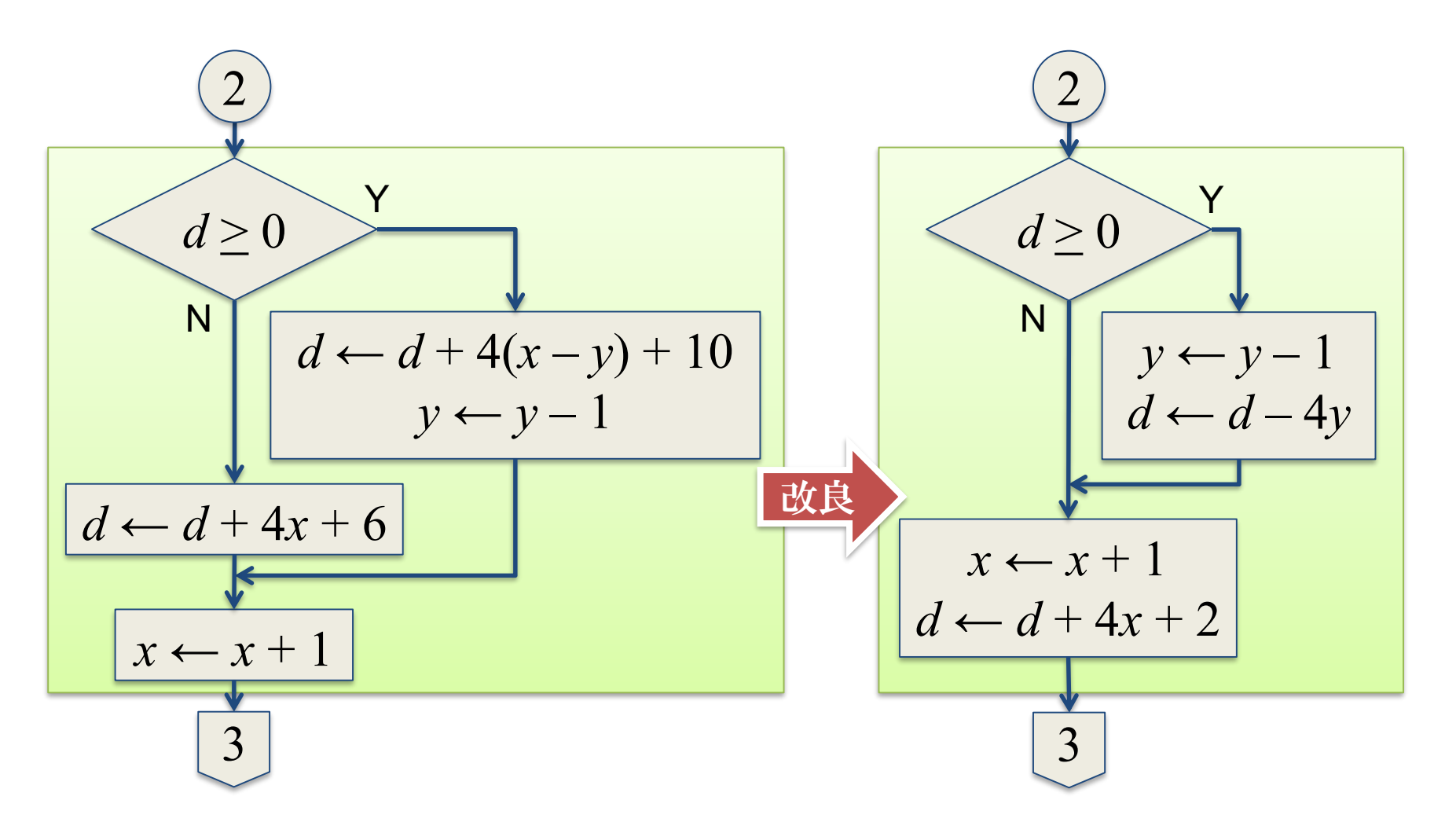

## Michener のアルゴリズム(4)

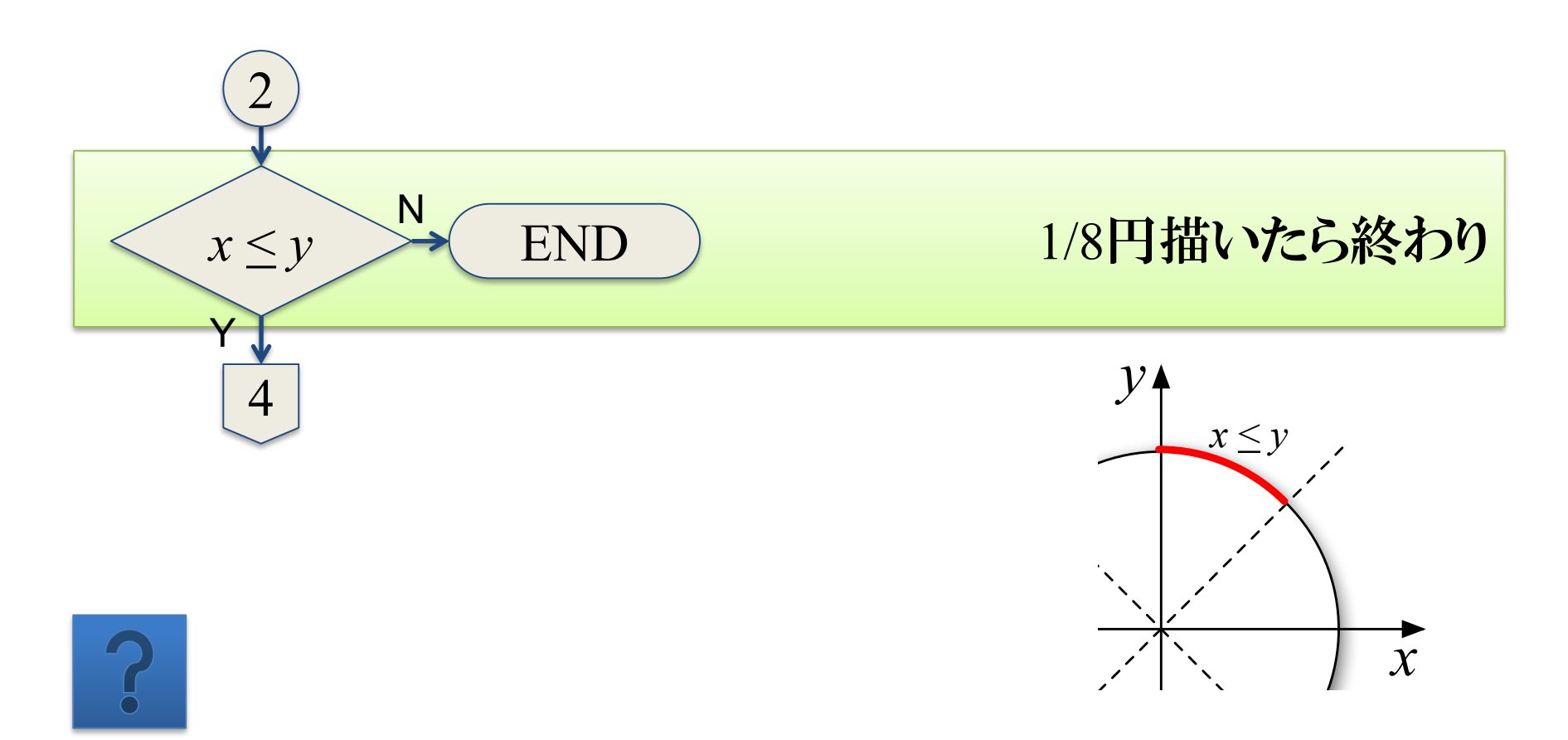

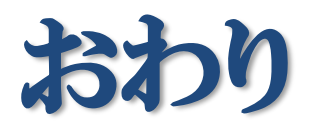